## SAP ABAP table /SAPSLL/TCOPST\_PK\_S {LOC-Relevant Partner Group - Description - PK w/Client}

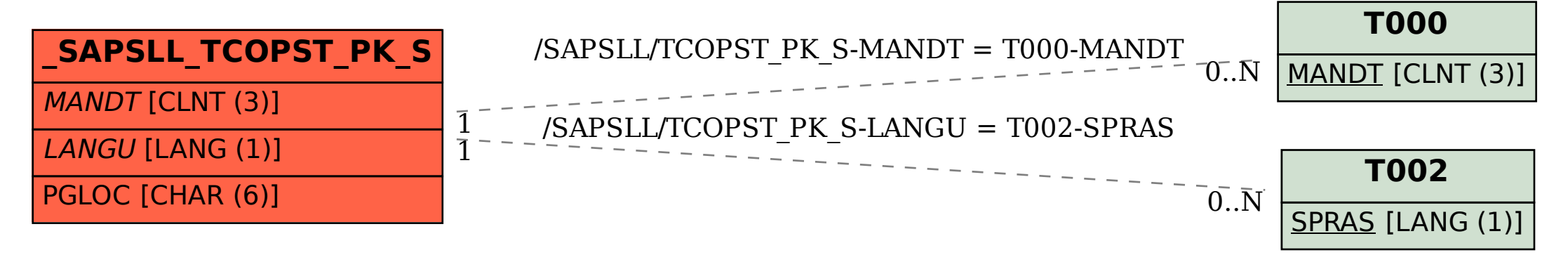